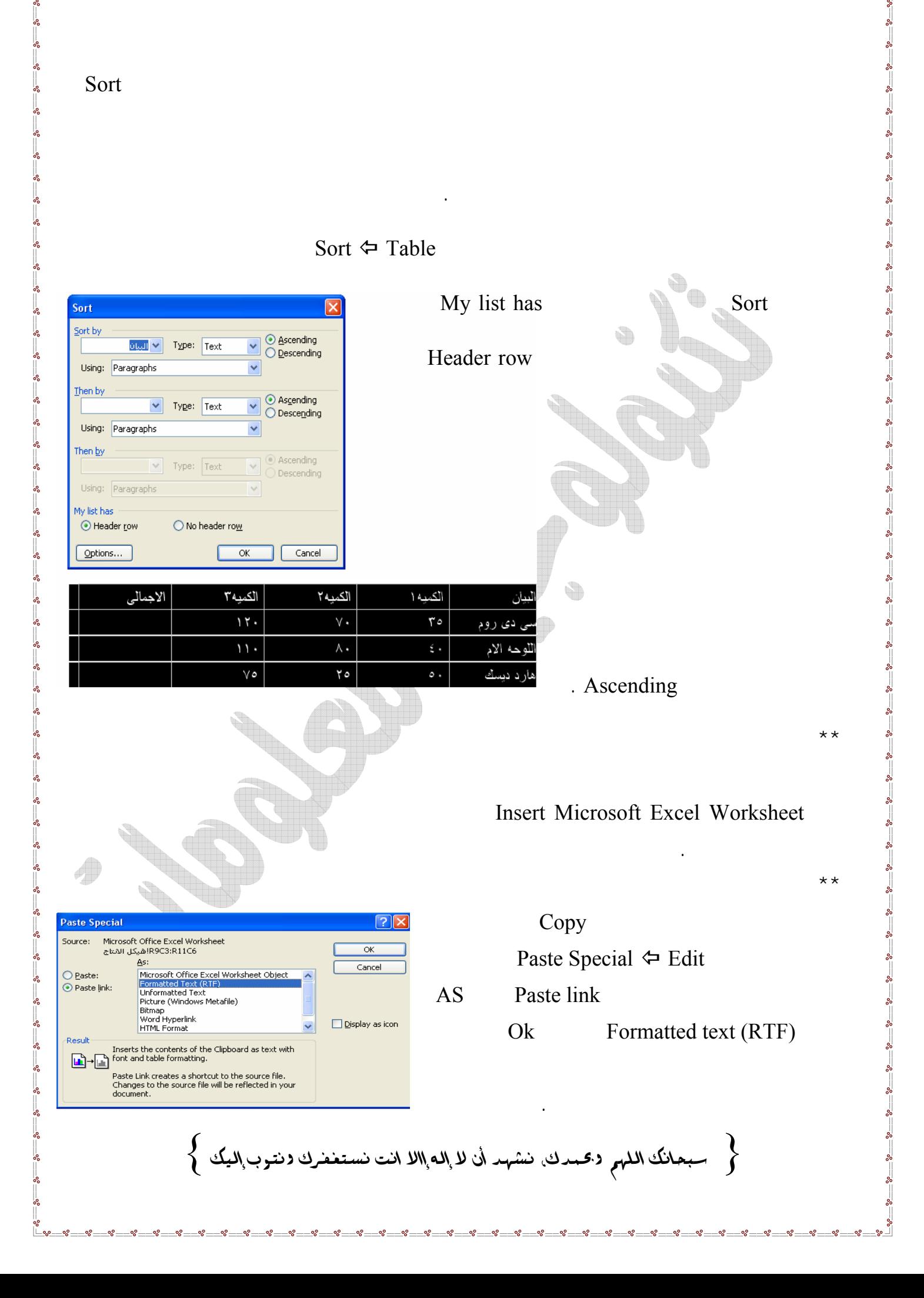

 $-80$  $\frac{1}{2}$  $-8e$  $-8$  $-\mathbf{e}$ 

 $\sigma_{\alpha}^2$  =

್ಲಿ

 $\frac{1}{2}$  $-8.$  $^{\circ}$  $-8e$  $\overline{\phantom{a}}\cdot$  $\frac{1}{2}$  $\frac{1}{2}$